#### Programming Language Syntax

CSE 307 — Principles of Programming Languages Stony Brook University

http://www.cs.stonybrook.edu/~cse307

#### Programming Languages Syntax

- Computer languages must be precise:
  - Both their form (syntax) and meaning (semantics) must be specified without ambiguity, so that both programmers and computers can tell what a program is supposed to do.
  - Example: the syntax of Arabic numerals:
    - A *digit* "is": 0 | (or) 1 | 2 | 3 | 4 | 5 | 6 | 7 | 8 | 9
    - A non\_zero\_digit "is" 1 | 2 | 3 | 4 | 5 | 6 | 7 | 8 | 9
    - A *natural\_number* (>0)"is"a *non\_zero\_digit* followed by other *digits* (a number that doesn't start with 0) = the regular expression "*non\_zero\_digit digit\**"
- Specifying the syntax for programming languages has 2 parts: Regular Expressions (RE) and Context-Free Grammars

#### Regular Expressions

- A *regular expression* is one of the following:
  - a character
  - ullet the empty string, denoted by  $oldsymbol{\epsilon}$
  - two regular expressions concatenated
    - E.g., name -> letter letter
  - two regular expressions separated by | (i.e., or),
    - E.g., name -> letter ( letter | digit )
  - a regular expression followed by the Kleene star (concatenation of zero or more strings)
    - E.g., name -> letter ( letter | digit ) \*

#### Regular Expressions

• RE example: the syntax of numeric constants can be defined with regular expressions:

```
0 | 1 | 2 | 3 | 4 | 5 | 6 | 7 | 8 | 9
A digit "is"
A number "is"
                  integer | real
An integer "is"
                  digit digit*
A real "is"
                  integer exponent
                   | decimal (exponent | E)
A decimal "is"
                  digit* (.digit | digit.) digit*
An exponent "is" (e \mid E) (+ \mid - \mid E) integer
```

#### Regular Expressions

- Regular expressions work well for defining tokens
  - They are unable to specify nested constructs
    - For example, a context free grammar in BNF form to define arithmetical expressions:

```
expr \rightarrow id | number | - expr | (expr) | expr op expr op \rightarrow + | - | * | /
```

- Same number of open and closed parenthesis cannot be represented
  - o Proof that 0<sup>n</sup>1<sup>n</sup> cannot be represented using RE is in the CD extension of the textbook using contradiction and the pigeonhole principle

#### Chomsky Hierarchy

- Context Free Languages are strictly more powerful than Regular Expressions, BUT, Regular Expressions are way faster to recognize, so
  - Regular Expressions are used to create tokens, atoms of the syntax tree.
- Chomsky Hierarchy:
  - Type-3: Regular Language Finite Automata/Regex (Lexer, Scanner, Tokenizer)
  - Type-2: Context-Free Language Pushdown Automata (Parser)
  - Type-1: Context-Sensitive Language Turing Machine w/ Tape \* Input
  - Type-0: Unrestricted Language Turing Machine
    - Types 0 and 1 usually too slow for practical use
    - Type 2 maybe, maybe not for practical use, O(N³) in worst case
    - Type 3 are fast (linear time to recognize tokens), but not expressive enough
       (c) Paul Fodor (CS Stony Brook) and Elsevier

• Backus-Naur Form (BNF) notation for CFG:

```
expr \rightarrow id | number | - expr | (expr) | expr op expr op \rightarrow + | - | * | /
```

- Each of the rules in a CFG is known as a *production*.
- The symbols on the left-hand sides of the productions are *nonterminals* (or *variables*)
- A CFG consists of:
  - a set of terminals T (that cannot appear on the left-han side of any production)
  - a set of non-terminals N
  - a start symbol S (a non-terminal), and
  - a set of productions
    (c) Paul Fodor (CS Stony Brook) and Elsevier

- John Backus was the inventor of Fortran (won the ACM Turing Award in 1977).
- John Backus and Peter Naur used the BNF form for Algol.
  - Peter Naur also won the ACM Turing Award in 2005 for Report on the Algorithmic Language ALGOL 60.
- BNF was named by Donald Knuth

• The Kleene star \* and meta-level parentheses of regular expressions do not change the expressive power of the notation

```
id list → id ( , id )*
is shorthand for
   id list → id id list tail
   id list tail \rightarrow , id id list tail
   id list tail \rightarrow \epsilon
or the left-recursive version
   id list → id
   id list -- id list , id
```

- From RE to BNF notation:
  - Consider the RE: a\* ( b a\* b ) \*
    - Start with **a\***:

Same with ( **b a\* b** )\*. It is:

Now you concatenate them into a single non-terminal:

- **Derivations and Parse Trees**: A context-free grammar shows us how to **generate** a syntactically valid string of terminals
  - 1. Begin with the start symbol.
  - 2. Choose a production with the <u>start symbol on the left-hand side</u>; <u>replace the start symbol with the right-hand side of that production</u>.
  - 3. Now choose a nonterminal **A** in the resulting string, choose a production **P** with **A** on its left-hand side, and replace **A** with the right-hand side of **P** 
    - Repeat this process until no non-terminals remain
      - The replacement strategy named *right-most derivation* chooses at each step to replace the right-most nonterminal with the right-hand side of some production.
        - o There are many other possible derivations, including *left-most* and options in between.

• Example: we can use our grammar for expressions to generate the

```
string "slope * x + intercept":

expr \Rightarrow expr op expr

\Rightarrow expr op id

\Rightarrow expr + id
```

$$\Rightarrow$$
 expr op  $expr + id$ 

$$\Rightarrow$$
 expr op id + id

$$\Rightarrow \underline{\mathrm{expr}} * \mathrm{id} + \mathrm{id}$$

$$\Rightarrow$$
 id \* id + id

$$\Rightarrow$$
 id(slope)\* id(x)+ id(intercept)

Notes: The ⇒ metasymbol is often pronounced "derives"

- A series of replacement operations that shows how to derive a string of terminals from the start symbol is called a *derivation*
- Each string of symbols along the way is called a *sentential form*
- The final sentential form, consisting of only terminals, is called the *yield* of the derivation

Grammar:  $expr \rightarrow id \mid number$   $\mid -expr \mid (expr)$   $\mid expr op expr$  $op \rightarrow + \mid -\mid *\mid /$ 

#### Derivations and Parse Trees

- We can represent a derivation graphically as a *parse tree* 
  - The root of the parse tree is the start symbol of the grammar
  - The leaves are its yield
  - Each node with its children represent a production
- E.g., The parse tree for the expression grammar for
  - 3 + 4 \* 5 is:

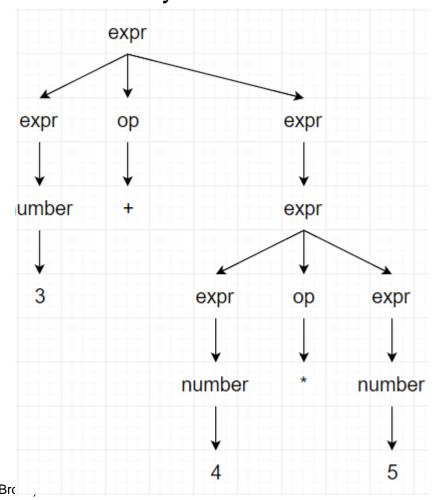

#### Derivations and Parse Trees

The previous grammar was ambiguous (it can generate multiple parse trees for 3+4\*5): one corresponds to 3+(4\*5) and one corresponds to (3+4)\*5

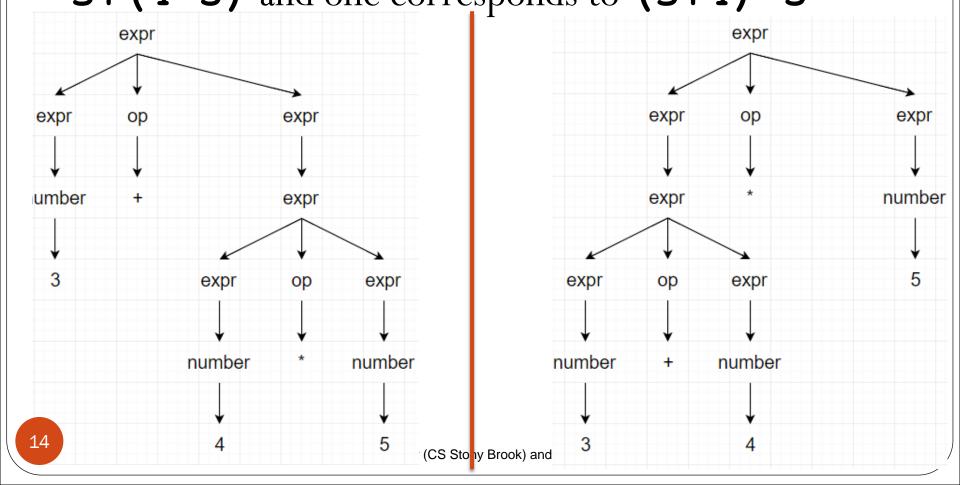

#### Context free grammars

• A better version of our expression grammar should include precedence and associativity:

```
expr \rightarrow term \mid expr \ add\_op \ term
term \rightarrow factor \mid term \ mult\_op \ factor
factor \rightarrow id \mid number \mid -factor \mid (expr)
add\_op \rightarrow + \mid -
mult\_op \rightarrow * \mid /
```

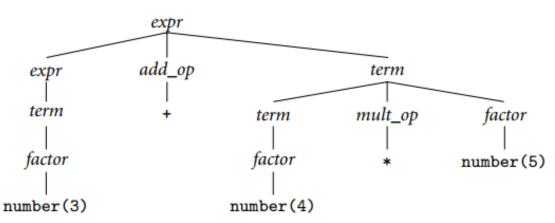

#### Context free grammars

• Parse tree for expression grammar for 10 - 4 - 3

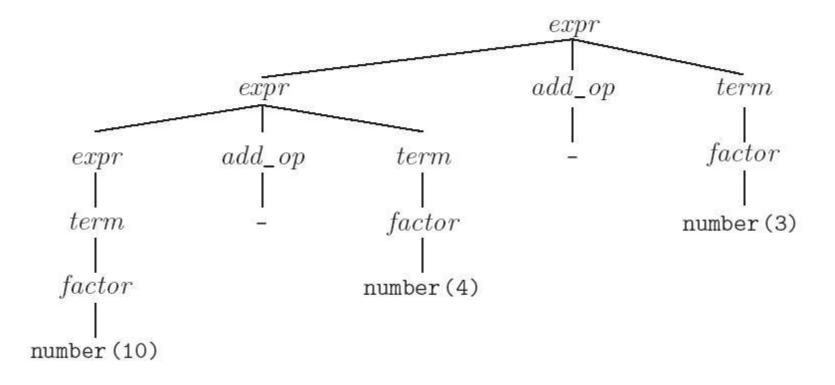

• has left associativity

- The scanner and parser for a programming language are responsible for discovering the syntactic structure of a program (i.e., the *syntax analysis*)
- The *scanner/lexer* is responsible for
  - tokenizing source
  - removing comments
  - (often) dealing with pragmas (i.e., significant comments)
  - saving text of identifiers, numbers, strings
  - saving source locations (file, line, column) for error messages

- The Scanner turns a program into a string of tokens
- It matches <u>regular expressions</u> to a program and creates a list of tokens
  - However, there are two syntaxes for regular expressions: EBNF and Perlstyle Regex
- Scanners tend to be built three ways:
  - Writing / Generating a finite automaton from REs
  - Scanner code (usually realized as nested if/case statements)
  - Table-driven DFA
- Writing / Generating a finite automaton generally yields the fastest, most compact code by doing lots of special-purpose things, although good automatically-generated scanners come very close

(c) alternation

• Construction of an NFA equivalent to a given regular expression: cases

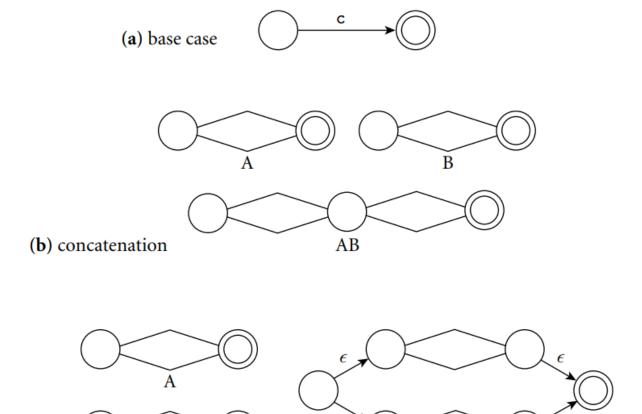

A|B

• Construction of an NFA equivalent to a given regular expression: cases

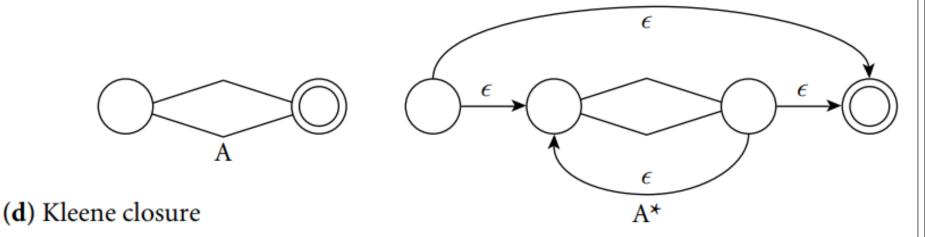

Construction of an NFA equivalent to the regular expression d\* ( .d | d. ) d\*

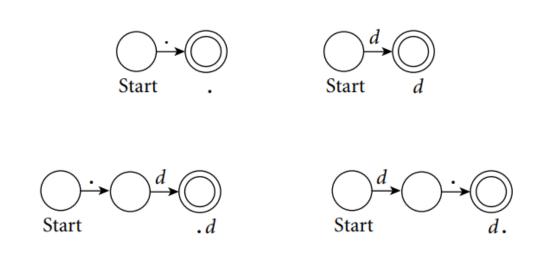

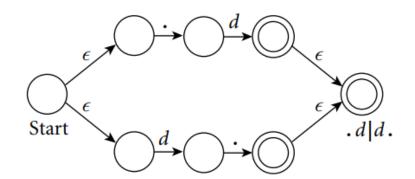

Construction of an NFA equivalent to the regular expression d\* ( .d | d. ) d\*

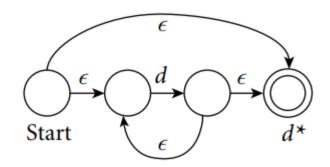

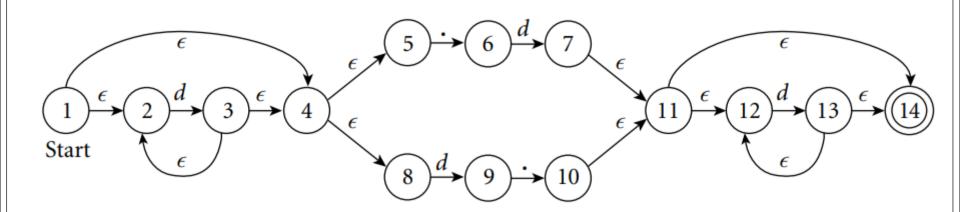

- From an NFA to a DFA:
  - Reason: With no way to "guess" the right transition to take from any given state, any practical implementation of an NFA would need to explore all possible transitions concurrently or via backtracking
  - We can instead build a DFA from that NFA:
    - The state of the DFA after reading any input will be the set of states that the NFA might have reached on the same input
      - Our example: Initially, before it consumes any input, the NFA may be in **State 1**, or it may make <u>epsilon transitions</u> to **States 2, 4, 5, or 8** 
        - o We thus create an initial **State A** for our DFA to represent this set: **1,2,4,5,8**

- On an input of **d**, our NFA may move from **State 2** to **State 3**, or from **State 8** to **State 9**.
  - It has no other transitions on this input from any of the states in A.
  - From **State 3**, however, the NFA may make epsilon transitions to any of **States 2, 4, 5, or 8**.
  - We therefore create DFA State B: 2, 3, 4, 5, 8, 9
- On a ., our NFA may move from **State 5** to **State 6** 
  - There are no other transitions on this input from any of the states in A, and there are no epsilon transitions out of **State 6**.
  - We therefore create the singleton DFA **State C: 6**
- We continue the process until we find all the states and transitions in the DFA (it is a finite process Why?)

• The DFA equivalent to our previous NFA:

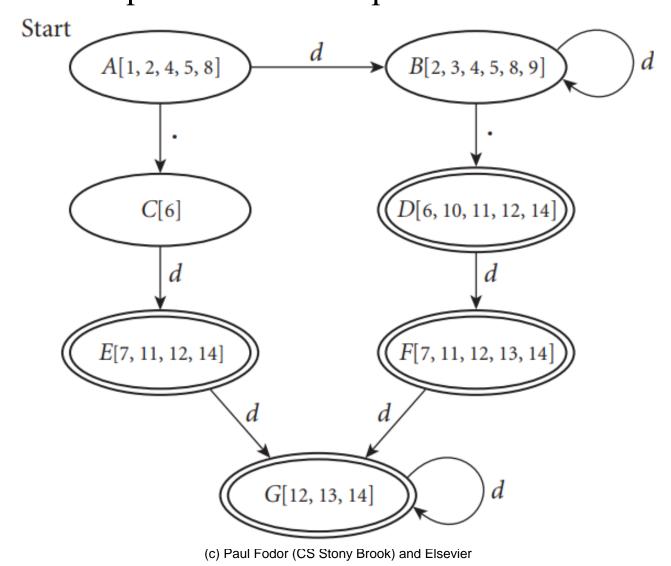

• Suppose we are building an *ad-hoc (hand-written) scanner* for a Calculator:

```
assign → :=
plus → +
minus → -
times → *
div -/
lparen → (
rparen → )
id → letter ( letter | digit )*
number → digit digit *
    | digit * ( . digit | digit . ) digit *
comment \rightarrow /* ( non-* | * non-/ )* */
         | // ( non-newline ) * newline
```

• We read the characters one at a time with look-ahead

```
skip any initial white space (spaces, tabs, and newlines)
if cur char \in \{ (', ')', '+', '-', '*' \}
      return the corresponding single-character token
if cur char = \:'
      read the next character
      if it is '=' then return assign else announce an error
if cur char = \'/'
      peek at the next character
      if it is '*' or '/'
         read additional characters until "*/" or newline
              is seen, respectively
      jump back to top of code
else return div
```

```
if cur char = .
    read the next character
    if it is a digit
           read any additional digits
           return number
    else announce an error
if cur char is a digit
    read any additional digits and at most one decimal point
    return number
if cur char is a letter
    read any additional letters and digits
    check to see whether the resulting string is read or
write
    if so then return the corresponding token
    else return id
else announce an error
```

Pictorial representation of a scanner for calculator tokens, in the form of a finite automaton

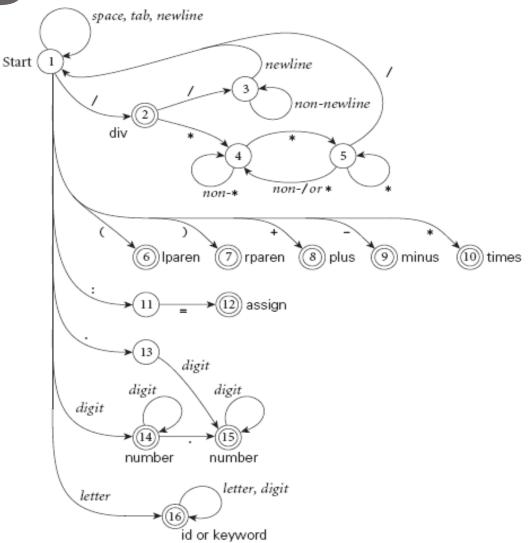

- We run the machine over and over to get one token after another
  - Nearly universal rule:
    - always take the longest possible token from the input thus foobar is foobar and never f or foo
       foob
    - $\bullet$  more to the point, 3.14159 is a real constant and never 3 , . , and 14159

- The rule about longest-possible tokens means you return only when the next character can't be used to continue the current token
  - the next character will generally need to be saved for the next token
- In some cases, you may need to peek at **more than one character of look-ahead** in order to know whether to proceed
  - In Pascal, for example, when you have a 3 and you a see a dot
    - do you proceed (in hopes of getting 3.14)? or
    - do you stop (in fear of getting 3..5)? (declaration of arrays in Pascal, e.g., "array [1..6] of

Integer")

- Writing a pure DFA as a set of nested case statements is a surprisingly useful programming technique
  - •use perl, awk, sed
- Table-driven DFA is what lex and scangen produce
  - •lex (flex) in the form of C code
  - •scangen in the form of numeric tables and a separate driver

    (c) Paul Fodor (CS Stony Brook) and Elsevier

#### Perl-style Regexp

• Learning by examples:

```
abcd - concatenation
a (b | c) d - grouping
a (b|c) *d - can apply a number of repeats to char or group
   ? = 0-1
   \star = 0-inf
   + = 1 - \inf
[bc] - character class
[a-zA-Z0-9] - ranges
. - matches any character.
\a - alpha
\d - numeric
\w - word (alpha, num, _)
\s - whitespace
```

#### Perl-style Regexp

•Learning by examples:

How do we write a regexp that matches floats?

digit\*(.digit|digit.)digit\*

\d\*(\.\d|\d\.)\d\*

### Parsing

- The *parser* calls the scanner to get the tokens, assembles the tokens together into a *syntax tree*, and passes the tree (perhaps one subroutine at a time) to the later phases of the compiler (this process is called *syntax-directed translation*).
- Most use a context-free grammar (CFG)

### Parsing

- It turns out that for any CFG we can create a parser that runs in **O** (**n**<sup>3</sup>) time (e.g., Earley's algorithm and the Cocke-Younger-Kasami (CYK) algorithm)
  - •O (n³) time is clearly unacceptable for a parser in a compiler too slow even for a program of 100 tokens (~1,000,000 cycles)

## Parsing

- Fortunately, there are large classes of grammars for which we can build parsers that run in linear time
  - The two most important classes are called LL and LR
    - LL stands for Left-to-right, Leftmost derivation
      - Leftmost derivation work on the left side of the parse tree
    - LR stands for Left-to-right, Rightmost derivation
      - Rightmost derivation work on the right side of the tree
  - LL parsers are also called 'top-down', or 'predictive' parsers
  - LR parsers are also called 'bottom-up', or 'shift-reduce' parsers

#### Top-down parsing (LL)

Consider a grammar for a comma separated list of identifiers, terminated by a semicolon:

```
id\_list \rightarrow id \ id\_list\_tail

id\_list\_tail \rightarrow , id \ id\_list\_tail

id\_list\_tail \rightarrow ;
```

The top-down construction of a parse tree for the string: "A, B, C;" starts from the root and applies rules and tried to identify nodes.

(c) Paul Fodor (CS Stony Brook) and Elsevier

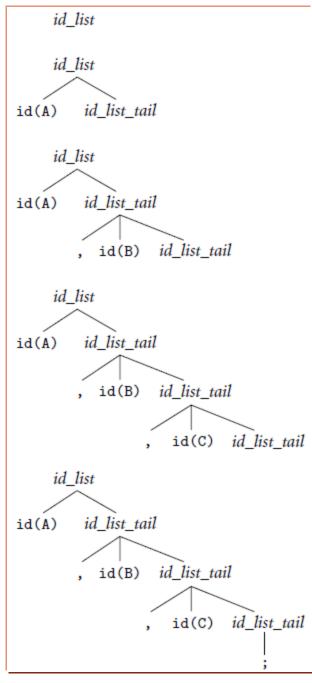

#### Bottom-up parsing (LR)

```
id\_list \rightarrow id\ id\_list\_tail

id\_list\_tail \rightarrow , id\ id\_list\_tail

id\_list\_tail \rightarrow ;
```

- The bottom-up construction of a parse tree for the same string:
  "A, B, C;"
- The parser finds the left-most leaf of the tree is an id. The next leaf is a comma. The parser continues in this fashion, shifting new leaves from the scanner into a forest of partially completed parse tree fragments.

```
id(A)
id(A),
id(A), id(B)
id(A), id(B),
id(A) , id(B) , id(C)
id(A) , id(B) , id(C) ;
id(A) , id(B) , id(C)
                            id list tail
id(A) , id(B)
                   id list tail
                     id(C) id_list_tail
        id list tail
id(A)
        , id(B) id list tail
                    id(C) id_list_tail
     id list
        id_list_tail
id(A)
         id(B) id_list_tail
                    id(C) id_list_tail
```

#### Bottom-up parsing (LR)

- The bottom-up construction realizes that some of those fragments constitute a complete right-hand side.
- In this grammar, that occur when the parser has seen the semicolon—the right-hand side of *id\_list\_tail*. With this right-hand side in hand, the parser **reduces** the semicolon to an *id\_list\_tail*.
- It then reduces ", id id\_list\_tail" into another id\_list\_tail.
- After doing this one more time it is able to reduce "id id\_list\_tail" into the root of the parse tree, id\_list.

```
id(A)
id(A),
id(A), id(B)
id(A) , id(B) ,
id(A), id(B), id(C)
id(A) , id(B) , id(C) ;
                            id_list_tail
id(A), id(B), id(C)
                   id_list_tail
id(A) , id(B)
                     id(C) id_list_tail
id(A)
        id list tail
        , id(B) id list tail
                    id(C) id_list_tail
     id list
        id_list_tail
id(A)
          id(B) id_list_tail
                    id(C) id_list_tail
```

#### Parsing

- The number in LL(1), LL(2), ..., indicates how many tokens of look-ahead are required in order to parse
  - Almost all real compilers use **one token** of lookahead
- LL grammars requirements:
  - no left recursion
  - no common prefixes
- Every LL(1) grammar is also LR(1), though right recursion in production tends to require very deep stacks and complicates semantic analysis

#### An LL(1) grammar

```
program → stmt list $$(end of file)
\texttt{stmt list} \quad \to \, \texttt{stmt stmt list}
stmt → id := expr
              | read id
              | write expr
expr → term term tail
term tail → add op term term tail
term → factor fact tailt
fact tail → mult op factor fact tail
             → ( expr )
factor
              | id
              | number
 add op
 mult op
                 (c) Paul Fodor (CS Stony Brook) and Elsevier
```

- This grammar captures associativity and precedence, but most people don't find it as pretty
  - for one thing, the operands of a given operator aren't in a Right Hand Side (RHS) together!
  - however, the simplicity of the parsing algorithm makes up for this weakness
  - The first parsers were LL
- How do we parse a string with this grammar?
  - by building the parse tree incrementally

• Example (the average program):

```
read A
read B
sum := A + B
write sum
write sum / 2 $$
```

- We keep a stack of non-terminals with the start symbol inserted
- We start at the top and predict needed productions on the basis of the <u>current "left-most" non-terminal</u> in the tree and the <u>current input token</u>

- Table-driven LL parsing: you have a big loop in which you repeatedly look up an action in a two-dimensional table based on current leftmost non-terminal and current input token
- The actions are:
  - (1) match a terminal
  - (2) predict a production OR
  - (3) announce a syntax error

• First, unfold the production rules to collect for each production the possible tokens that could start it

#### PREDICT

- program → stmt\_list \$\$ {id, read, write, \$\$}
- stmt\_list → stmt stmt\_list {id, read, write}
- 3.  $stmt\_list \longrightarrow \epsilon \{\$\$\}$
- stmt → id := expr {id}
- stmt → read id {read}
- stmt → write expr {write}
- expr → term term\_tail { (, id, number }
- 8. term\_tail → add\_op term term\_tail {+, -}
- 9.  $term_tail \longrightarrow \epsilon \{), id, read, write, \$\$ \}$
- term → factor factor\_tail { (, id, number }
- factor\_tail → mult\_op factor factor\_tail {\*,/}
- 12.  $factor\_tail \longrightarrow \epsilon \{+, -, \}, id, read, write, \$\$$
- 13.  $factor \longrightarrow (expr) \{(\}$
- 14. factor → id {id}
- 15. factor → number {number}
- 16.  $add\_op \longrightarrow + \{+\}$
- 17.  $add\_op \longrightarrow \{-\}$
- 18.  $mult\_op \longrightarrow * \{*\}$
- 19.  $mult\_op \longrightarrow / \{/\}$

- Construct the *prediction table*: for each possible input token and the left-most nonterminal, what is the possible production rule that will be used?
  - The non-terminal will be "used", while the RHS of the production is added to the stack.

```
PREDICT

    program → stmt_list $$ {id, read, write, $$}

 stmt_list → stmt stmt_list {id, read, write}

 3. stmt\_list \longrightarrow \epsilon \{\$\$\}
 4. stmt → id := expr {id}

 stmt → read id {read}

 stmt → write expr {write}

 expr → term term_tail { (, id, number }

 8. term\_tail \longrightarrow add\_op \ term \ term\_tail \{+, -\}
 9. term\_tail \longrightarrow \epsilon {), id, read, write, $$}

 term → factor factor_tail { (, id, number }

11. factor_tail → mult_op factor factor_tail {*, /}
12. factor\_tail \longrightarrow \epsilon \{+, -, \}, id, read, write, \$\}
13. factor \longrightarrow (expr) \{(\}
14. factor \longrightarrow id \{id\}
15. factor → number {number}
16. add\_op \longrightarrow + \{+\}
17. add\_op \longrightarrow - \{-\}
```

18.  $mult\_op \longrightarrow * \{*\}$ 

19.  $mult\_op \longrightarrow / \{/\}$ 

| Top-of-stack nonterminal | id | number                   | read             | Curren<br>write | t inp             | out to | oken | +    | _   | *               | ,                  | \$\$          |
|--------------------------|----|--------------------------|------------------|-----------------|-------------------|--------|------|------|-----|-----------------|--------------------|---------------|
| nontel minar             | 14 | number                   | reau             | WIICE           | •                 | (      |      |      |     |                 | /                  | ΨΨ            |
| program                  | 1  | -                        | 1                | 1               | 5                 | -      | S    |      |     | 200             | ( <del>4-1</del> ) | 1             |
| $stmt\_list$             | 2  | de <del>struct</del> ion | 2                | 2               | \$ <del>5</del>   | 5-8    |      | S    | === | <del>==</del> 8 | <del></del>        | 3             |
| stmt                     | 4  | -                        | 5                | 6               | :                 | _      | -    | -    |     | _               | -                  | -             |
| expr                     | 7  | 7                        | <u> </u>         | <u> </u>        | ( <u>******</u> ) | 7      | -    | 12_0 | -2  | <u></u>         |                    | 1 <u>—</u>    |
| $term\_tail$             | 9  | :                        | 9                | 9               |                   | _      | 9    | 8    | 8   | ==3             | -                  | 9             |
| term                     | 10 | 10                       | <u> </u>         | <u> </u>        | 7 <u></u> -       | 10     |      |      | _2  | ==8             |                    | 12 <u>—12</u> |
| $factor\_tail$           | 12 | :                        | 12               | 12              | 20-               | -      | 12   | 12   | 12  | 11              | 11                 | 12            |
| factor                   | 14 | 15                       | ( <u>****</u> *) |                 | (4 <u>2—41</u> )  | 13     | 0    | 1000 |     |                 | <u> </u>           | <u> 19—19</u> |
| $add\_op$                |    |                          | _                | <del></del>     | -                 | -      |      | 16   | 17  | -               | -                  | .—            |
| $mult\_op$               |    | -                        | <u> </u>         | <u> </u>        | -                 | _      | _    | _    | _== | 18              | 19                 | <u> </u>      |

• LL(1) parse table for parsing for calculator language

read A
read B
sum := A + B
write sum
write sum / 2 \$\$

```
PREDICT

    program → stmt_list $$ {id, read, write, $$}

 stmt_list → stmt stmt_list {id, read, write}

 3. stmt\_list \longrightarrow \epsilon \{\$\$\}

 stmt → id := expr {id}

 stmt → read id {read}

 stmt → write expr {write}

 expr → term term_tail { (, id, number }

 8. term_tail \longrightarrow add_op term term_tail \{+, -\}
 9. term\_tail \longrightarrow \epsilon {), id, read, write, $$}
10. term → factor factor_tail { (, id, number }
11. factor_tail → mult_op factor factor_tail {*, /}
12. factor\_tail \longrightarrow \epsilon \{+, -, \}, id, read, write, \$\}
13. factor \longrightarrow (expr) \{(\}
14. factor \longrightarrow id \{id\}
15. factor → number {number}
16. add\_op \longrightarrow + \{+\}
17. add\_op \longrightarrow - \{-\}
18. mult\_op \longrightarrow * \{*\}
19. mult\_op \longrightarrow / \{/\}
```

| Top-of-stack   |    |                          |          | Curren   | t inp              | ut to | oken               |      |         |                 |             |                |
|----------------|----|--------------------------|----------|----------|--------------------|-------|--------------------|------|---------|-----------------|-------------|----------------|
| nonterminal    | id | number                   | read     | write    | :=                 | (     | )                  | +    | <u></u> | *               | /           | \$\$           |
| program        | 1  | -                        | 1        | 1        | -                  | -     | _                  | _    | _       | ==0             | -           | 1              |
| $stmt\_list$   | 2  | de <del>struct</del> ion | 2        | 2        | 65 <del>-3</del> 8 | 5     | 0-0                | S    | ===     | <del>==</del> 8 | <del></del> | 3              |
| stmt           | 4  | _                        | 5        | 6        | -                  | -     | -                  | -    |         | -               | -           | -              |
| expr           | 7  | 7                        | <u> </u> | <u> </u> | ( <u></u> )        | 7     | <u></u>            | 1000 | =20     | <u></u>         | -           | 72 <u>—1</u> 3 |
| $term\_tail$   | 9  | :                        | 9        | 9        | _                  | _     | 9                  | 8    | 8       | ==3             | _           | 9              |
| term           | 10 | 10                       | <u></u>  | <u> </u> | 7 <u>—</u>         | 10    |                    | 8_3  | _%      | <u>==3</u>      | <u></u>     | 72             |
| $factor\_tail$ | 12 | :                        | 12       | 12       | -                  | -     | 12                 | 12   | 12      | 11              | 11          | 12             |
| factor         | 14 | 15                       | <u> </u> | <u> </u> | -                  | 13    | <u></u>            |      |         | <u></u> 8       | _           | 72 <u>—</u> 2  |
| $add\_op$      |    | -                        | _        | -        | -                  | -     | ( <del>) -</del> ( | 16   | 17      | -               | -           | -              |
| $mult\_op$     |    |                          | 2_1      | =        | F-12               | 32    |                    | 5_2  | -97     | 18              | 19          | 10 <u>-10</u>  |

| Parse stack                                 | Input stream                     | Comment                                                          |  |  |  |  |  |
|---------------------------------------------|----------------------------------|------------------------------------------------------------------|--|--|--|--|--|
| program                                     | read A read B                    |                                                                  |  |  |  |  |  |
| stmt_list \$\$                              | read A read B                    | predict <i>program</i> → <i>stmt_list</i> \$\$                   |  |  |  |  |  |
| stmt stmt_list \$\$                         | read A read B                    | predict stmt_list → stmt stmt_list                               |  |  |  |  |  |
| read id stmt_list \$\$                      | read A read B                    | predict $stmt \longrightarrow read id$                           |  |  |  |  |  |
| id stmt_list \$\$                           | A read B                         | match read                                                       |  |  |  |  |  |
| stmt_list \$\$                              | read B sum :=                    | match id                                                         |  |  |  |  |  |
| stmt stmt_list \$\$                         | read B sum :=                    | predict $stmt\_list \longrightarrow stmt \ stmt\_list$           |  |  |  |  |  |
| read id stmt_list \$\$                      | read B sum :=                    | predict $stmt \longrightarrow read id$                           |  |  |  |  |  |
| id stmt_list \$\$                           | B sum :=                         | match read                                                       |  |  |  |  |  |
| stmt_list \$\$                              | sum := A + B                     | match id                                                         |  |  |  |  |  |
| stmt stmt_list \$\$                         | sum := A + B                     | predict $stmt\_list \longrightarrow stmt \ stmt\_list$           |  |  |  |  |  |
| <pre>id := expr stmt_list \$\$</pre>        | sum := A + B                     | predict $stmt \longrightarrow id := expr$                        |  |  |  |  |  |
| := expr stmt_list \$\$                      | := A + B                         | match id                                                         |  |  |  |  |  |
| expr stmt_list \$\$                         | A + B                            | match :=                                                         |  |  |  |  |  |
| term term_tail stmt_list \$\$               | A + B                            | predict $expr \longrightarrow term \ term\_tail$                 |  |  |  |  |  |
| factor factor_tail term_tail stmt_list \$\$ | A + B                            | predict $term \longrightarrow factor \ factor\_tail$             |  |  |  |  |  |
| id factor_tail term_tail stmt_list \$\$     | A + B                            | predict $factor \longrightarrow id$                              |  |  |  |  |  |
| factor_tail term_tail stmt_list \$\$        | + B write sum                    | match id                                                         |  |  |  |  |  |
| term_tail stmt_list \$\$                    | + B write sum                    | predict $factor\_tail \longrightarrow \epsilon$                  |  |  |  |  |  |
| add_op term term_tail stmt_list \$\$        | + B write sum                    | predict $term\_tail \longrightarrow add\_op \ term \ term\_tail$ |  |  |  |  |  |
| + term term_tail stmt_list \$\$             | + B write sum                    | predict $add_{-}op \longrightarrow +$                            |  |  |  |  |  |
| term term_tail stmt_list \$\$               | B write sum                      | match +                                                          |  |  |  |  |  |
| factor factor_tail term_tail stmt_list \$\$ | B write sum                      | predict $term \longrightarrow factor \ factor\_tail$             |  |  |  |  |  |
| id factor_tail term_tail stmt_list \$\$     | B write sum                      | predict $factor \longrightarrow id$                              |  |  |  |  |  |
| factor_tail term_tail stmt_list \$\$        | write sum                        | match id                                                         |  |  |  |  |  |
| term_tail stmt_list \$\$                    | write sum write                  | predict $factor\_tail \longrightarrow \epsilon$                  |  |  |  |  |  |
| stmt_list \$\$                              | ${\tt write\ sum\ write\ \dots}$ | predict $term\_tail \longrightarrow \epsilon$                    |  |  |  |  |  |
| stmt stmt_list \$\$                         | ${\tt write\ sum\ write\ \dots}$ | predict $stmt\_list \longrightarrow stmt \ stmt\_list$           |  |  |  |  |  |
| <pre>write expr stmt_list \$\$</pre>        | ${\tt write\ sum\ write\ \dots}$ | predict $stmt \longrightarrow write expr$                        |  |  |  |  |  |

sum write sum / 2 expr stmt\_list \$\$ match write term term\_tail stmt\_list \$\$ sum write sum / 2 predict  $expr \longrightarrow term \ term\_tail$ factor factor\_tail term\_tail stmt\_list \$\$ sum write sum / 2 predict term → factor factor\_tail sum write sum / 2 id factor\_tail term\_tail stmt\_list \$\$ predict factor  $\longrightarrow$  id factor\_tail term\_tail stmt\_list \$\$ write sum / 2 match id term\_tail stmt\_list \$\$ write sum / 2 predict  $factor\_tail \longrightarrow \epsilon$ stmt\_list \$\$ predict  $term_tail \longrightarrow \epsilon$ write sum / 2 stmt stmt\_list \$\$ write sum / 2 predict  $stmt\_list \longrightarrow stmt \ stmt\_list$ write expr stmt\_list \$\$ write sum / 2 predict  $stmt \longrightarrow write expr$ sum / 2 expr stmt\_list \$\$ match write sum / 2 term term\_tail stmt\_list \$\$ predict  $expr \longrightarrow term \ term\_tail$ sum / 2 factor factor\_tail term\_tail stmt\_list \$\$ predict  $term \longrightarrow factor factor\_tail$ id factor\_tail term\_tail stmt\_list \$\$ sum / 2predict factor  $\longrightarrow$  id / 2 factor\_tail term\_tail stmt\_list \$\$ match id 12 mult\_op factor factor\_tail term\_tail stmt\_list \$\$ predict factor\_tail \rightarrow mult\_op factor factor\_tail / factor factor\_tail term\_tail stmt\_list \$\$ / 2 predict  $mult\_op \longrightarrow /$ factor factor\_tail term\_tail stmt\_list \$\$ 2 match / number factor\_tail term\_tail stmt\_list \$\$ predict factor  $\longrightarrow$  number factor\_tail term\_tail stmt\_list \$\$ match number term\_tail stmt\_list \$\$ predict  $factor\_tail \longrightarrow \epsilon$ predict  $term_tail \longrightarrow \epsilon$ stmt\_list \$\$ \$\$ predict  $stmt\_list \longrightarrow \epsilon$ 

#### Parse tree for the average program

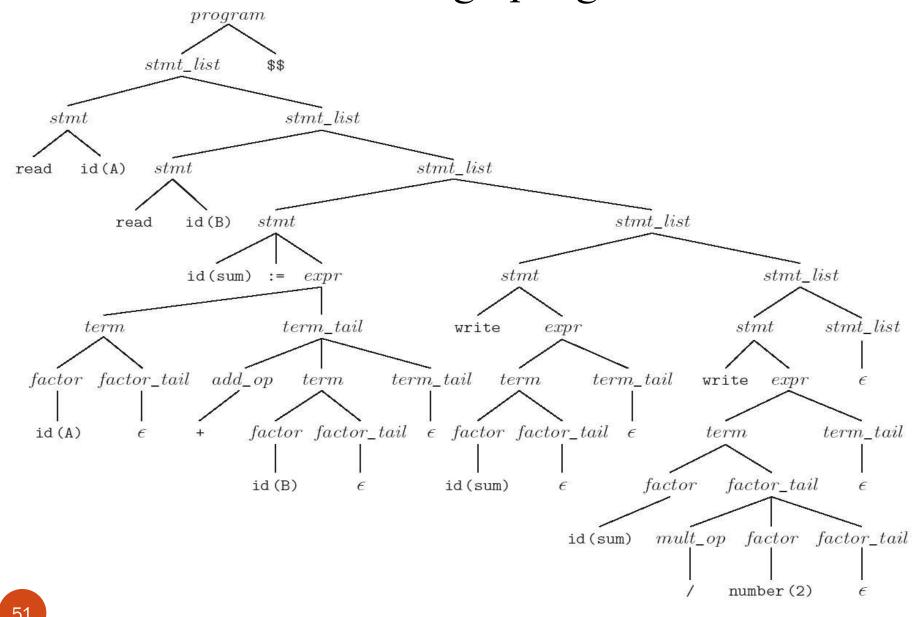

(c) Paul Fodor (CS Stony Brook) and Elsevier

- Problems trying to make a grammar LL(1)
  - •left recursion
    - example:

```
id_list  → id_list , id
id list  → id
```

 we can get rid of all left recursion mechanically in any grammar

```
\begin{array}{lll} \mbox{id\_list\_tail} & \rightarrow & \mbox{id\_list\_tail} \\ \mbox{id\_list\_tail} & \rightarrow & , & \mbox{id\_list\_tail} \\ \mbox{id\_list\_tail} & \rightarrow & \epsilon \\ \end{array}
```

- Problems trying to make a grammar LL(1)
  - common prefixes
    - example:

• we can eliminate left-factor mechanically = "left-factoring"

- Eliminating left recursion and common prefixes still does NOT make a grammar LL
  - there are infinitely many non-LL LANGUAGES, and the mechanical transformations work on them just fine
- Problems trying to make a grammar LL(1)
  - the "dangling else" problem prevents grammars from being LL(1) (or in fact LL(k) for any k)
    - the following natural (Pascal) grammar fragment is ambiguous:

**Ambiguity**: the else can be paired with either if then!!!

- Desired effect: pair the else with the nearest then.
- The less natural grammar fragment:

- A balanced\_stmt is one with the same number of thens and elses.
- An unbalanced stmt has more thens.

- The <u>usual</u> approach, whether top-down OR bottom-up, is to <u>use the ambiguous grammar</u> together with a disambiguating rule that says:
  - else goes with the closest then or

end

- Better yet, languages (since Pascal) generally employ **explicit end-markers**, which eliminate this problem.
- In Modula-2, for example, one says:

```
if A = B then
    if C = D then E := F end
else
    G := H
```

• Ada says 'end if'; other languages say 'fi'

One problem with end markers is that they tend to bunch up.
 In Pascal you say

```
if A = B then ...
else if A = C then ...
else if A = D then ...
else if A = E then ...
else ...;
```

With end markers this becomes

```
if A = B then ...
else if A = C then ...
else if A = D then ...
else if A = E then ...
else ...;
end; end; end; end; end; ...
```

- LR parsers are almost always **table-driven**:
  - like a table-driven LL parser, an LR parser uses a **big loop** in which it repeatedly inspects a two-dimensional table to find out what action to take
  - •unlike the LL parser, however, the LR driver has non-trivial **state** (like a DFA), and the table is indexed by current input token and current **state** 
    - also the stack contains a record of what has been seen SO FAR (NOT what is expected)

- LR keeps the roots of its partially completed subtrees on a stack
  - When it accepts a new token from the scanner, it *shifts* the token into the stack
  - When it recognizes that the top few symbols on the stack constitute a right-hand side, it *reduces* those symbols to their left-hand side by popping them off the stack and pushing the left-hand side in their place

• Rightmost (canonical) derivation for the identifiers grammar:

```
Stack contents (roots of partial trees)
                                       Remaining input
                                        A, B, C;
\epsilon
id (A)
                                        , B, C;
                                        B, C;
id (A),
id (A), id (B)
                                        , C;
id (A), id (B),
                                        C;
id (A), id (B), id (C)
id (A), id (B), id (C);
id (A) , id (B) , id (C) id_list_tail
id (A) , id (B) id_list_tail
id (A) id_list_tail
id_list
```

• LR(1) grammar for the calculator language:

```
1. program \longrightarrow stmt\_list $$
 2. stmt_list \longrightarrow stmt_list stmt
 3. stmt_list \longrightarrow stmt
 4. stmt \longrightarrow id := expr
 5. stmt \longrightarrow read id
 6. stmt \longrightarrow write expr
 7. expr \longrightarrow term
 8. expr \longrightarrow expr add_op term
 9. term \longrightarrow factor
10. term \longrightarrow term mult\_op factor
11. factor \longrightarrow ( expr )
12. factor \longrightarrow id
13. factor \longrightarrow number
14. add_{-}op \longrightarrow +
15. add_{-}op \longrightarrow -
16. mult\_op \longrightarrow *
17. mult\_op \longrightarrow /
```

• Example (the average program):

```
read A
read B
sum := A + B
write sum
write sum / 2 $$
```

 When we begin execution, the parse stack is empty and we are at the beginning of the production for program:

```
program → . stmt_list $$
```

- When augmented with a •, a production is called an LR item
- This original item (**program** → . **stmt\_list** \$\$) is called the *basis* of the list.

• Since the . in this item is immediately in front of a nonterminal—namely stmt list—we may be about to see the yield of that nonterminal coming up on the input. program → . stmt list \$\$ stmt list  $\rightarrow$  . stmt list stmt stmt list  $\rightarrow$  . stmt

• Since **stmt** is a nonterminal, we may also be at the beginning of any production whose left-hand side is **stmt**:

```
program → . stmt_list $$
stmt_list → . stmt_list stmt
stmt_list → . stmt
stmt → . id := expr
stmt → . read id
stmt → . write expr
```

• The additional items to the basis are its *closure*.

- Our upcoming token is a read
  - Once we shift it onto the stack, we know we are in the following state:

#### stmt → read . id

- This state has a single basis item and an empty closure—the . precedes a terminal.
- After shifting the A, we have:

```
stmt → read id .
```

- We now know that **read id** is the handle, and we must reduce.
  - The reduction **pops** two symbols off the parse stack and pushes a **stmt** in their place
  - Since one of the items in State 0 was

```
\texttt{stmt list} \ \to \ \textbf{. stmt}
```

we now have

```
stmt list \rightarrow stmt .
```

Again we must reduce: remove the **stmt** from the stack and push a **stmt\_list** in its place.

(c) Paul Fodor (CS Stony Brook) and Elsevier

• Our new state:

```
program → stmt_list . $$
stmt_list → stmt_list . stmt
stmt → . id := expr
stmt → . read id
stmt → . write expr
```

|    | State                                                                                                    | Transitions                                                                                                    |
|----|----------------------------------------------------------------------------------------------------|----------------------------------------------------------------------------------------------------|
| 0. | program → • stmt_list \$\$                                                                                                    | on stmt_list shift and goto 2                                                                                                    |
|    | $stmt\_list \longrightarrow \bullet stmt\_list stmt$ $stmt\_list \longrightarrow \bullet stmt$ $stmt \longrightarrow \bullet id := expr$ $stmt \longrightarrow \bullet read id$ $stmt \longrightarrow \bullet write expr$ | on stmt shift and reduce (pop 1 state, push stmt_list on input) on id shift and goto 3 on read shift and goto 1 on write shift and goto 4            |
| 1. | $stmt \longrightarrow \mathtt{read} ullet \mathtt{id}$                                                                                                    | on id shift and reduce (pop 2 states, push stmt on input)                                                                                            |
| 2. | $\begin{array}{cccc} program & \longrightarrow stmt\_list & \bullet & \$\$ \\ stmt\_list & \longrightarrow stmt\_list & \bullet & stmt \end{array}$                                                                       | on \$\$ shift and reduce (pop 2 states, push <i>program</i> on input) on <i>stmt</i> shift and reduce (pop 2 states, push <i>stmt_list</i> on input) |
|    | $stmt \longrightarrow \bullet \text{ id } := expr$ $stmt \longrightarrow \bullet \text{ read id}$ $stmt \longrightarrow \bullet \text{ write } expr$                                                                      | on id shift and goto 3<br>on read shift and goto 1<br>on write shift and goto 4                                                                      |
| 3. | $stmt \longrightarrow id \bullet := expr$                                                                                                    | on := shift and goto 5                                                                                                    |
| 4. | $stmt \longrightarrow write \bullet expr$                                                                                                    | on <i>expr</i> shift and goto 6                                                                                                    |
|    | $expr \longrightarrow \bullet term$ $expr \longrightarrow \bullet expr \ add\_op \ term$                                                                                                    | on <i>term</i> shift and goto 7                                                                                                    |
|    | $term \longrightarrow \bullet factor$ $term \longrightarrow \bullet term mult\_op factor$                                                                                                    | on factor shift and reduce (pop 1 state, push term on input)                                                                                         |
|    | factor $\longrightarrow \bullet$ ( expr ) factor $\longrightarrow \bullet$ id factor $\longrightarrow \bullet$ number                                                                                                    | on (shift and goto 8 on id shift and reduce (pop 1 state, push factor on input) on number shift and reduce (pop 1 state, push factor on input)       |

5. stmt → id := • expr on expr shift and goto 9

expr → • term on term shift and goto 7

expr → • expr add\_op term

term → • factor on factor shift and reduce (pop 1 state, push term on input)

term → • term mult\_op factor

factor → • ( expr ) on ( shift and goto 8

factor → • id on id shift and reduce (pop 1 state, push factor on input)

factor → • number on number shift and reduce (pop 1 state, push factor on input)

7.  $expr \longrightarrow term \bullet \atop term \longrightarrow term \bullet mult\_op factor \atop mult\_op \longrightarrow \bullet *$ 

 $mult\_op \longrightarrow \bullet /$ 

on FOLLOW(stmt) = {id, read, write, \$\$} reduce
 (pop 2 states, push stmt on input)
on add\_op shift and goto 10
on + shift and reduce (pop 1 state, push add\_op on input)
on - shift and reduce (pop 1 state, push add\_op on input)

on FOLLOW(expr) = {id, read, write, \$\$, ), +, -} reduce
 (pop 1 state, push expr on input)
on mult\_op shift and goto 11
on \* shift and reduce (pop 1 state, push mult\_op on input)
on / shift and reduce (pop 1 state, push mult\_op on input)

factor  $\longrightarrow$  (  $\bullet$  expr )  $expr \longrightarrow \bullet term$  $expr \longrightarrow \bullet expr \ add_op \ term$  $term \longrightarrow \bullet factor$ 

on *term* shift and goto 7

on *expr* shift and goto 12

on factor shift and reduce (pop 1 state, push term on input)

 $term \longrightarrow \bullet term mult\_op factor$ factor  $\longrightarrow \bullet$  ( expr )  $factor \longrightarrow \bullet id$ 

on (shift and goto 8

on id shift and reduce (pop 1 state, push *factor* on input)

 $factor \longrightarrow \bullet$  number

on number shift and reduce (pop 1 state, push *factor* on input)

 $stmt \longrightarrow id := expr \bullet$  $expr \longrightarrow expr \bullet add_op term$  $add_{-}op \longrightarrow \bullet +$ 

(pop 3 states, push *stmt* on input) on add\_op shift and goto 10

on + shift and reduce (pop 1 state, push add\_op on input)

on FOLLOW (stmt) = {id, read, write, \$\$} reduce

on - shift and reduce (pop 1 state, push add\_op on input)

 $expr \longrightarrow expr \ add\_op \bullet term$ 

on term shift and goto 13

 $term \longrightarrow \bullet factor$  $term \longrightarrow \bullet term mult\_op factor$ 

factor  $\longrightarrow \bullet$  ( expr )

on (shift and goto 8

 $factor \longrightarrow \bullet id$ 

 $add_{-}op \longrightarrow \bullet -$ 

on id shift and reduce (pop 1 state, push *factor* on input)

 $factor \longrightarrow \bullet$  number

on number shift and reduce (pop 1 state, push *factor* on input)

on factor shift and reduce (pop 1 state, push term on input)

9.

10.

11. 
$$term \longrightarrow term \ mult\_op \bullet factor$$

on factor shift and reduce (pop 3 states, push term on input)

 $factor \longrightarrow \bullet (expr)$   $factor \longrightarrow \bullet id$   $factor \longrightarrow \bullet number$ 

on (shift and goto 8 on id shift and reduce (pop 1 state, push factor on input) on number shift and reduce (pop 1 state, push factor on input)

12.  $factor \longrightarrow (expr \bullet)$  $expr \longrightarrow expr \bullet add\_op term$  on ) shift and reduce (pop 3 states, push factor on input) on  $add\_op$  shift and goto 10

 $add\_op \longrightarrow \bullet +$  $add\_op \longrightarrow \bullet -$ 

on + shift and reduce (pop 1 state, push *add\_op* on input) on - shift and reduce (pop 1 state, push *add\_op* on input)

on FOLLOW(expr) = {id, read, write, \$\$, ), +, -} reduce

13. expr → expr add\_op term • term → term • mult\_op factor

(pop 3 states, push *expr* on input) on *mult\_op* shift and goto 11

 $mult\_op \longrightarrow \bullet *$  $mult\_op \longrightarrow \bullet /$  on \* shift and reduce (pop 1 state, push *mult\_op* on input) on / shift and reduce (pop 1 state, push *mult\_op* on input)

73

| Top-of-sta | ack |    | Current input symbol |     |           |     |     |            |     |            |           |    |            |     |     |     |     |     |      |
|------------|-----|----|----------------------|-----|-----------|-----|-----|------------|-----|------------|-----------|----|------------|-----|-----|-----|-----|-----|------|
| state      | sl  | S  | e                    | t   | f         | ao  | mo  | id         | lit | r          | W         | := | (          | )   | +   | -   | *   | /   | \$\$ |
| 0          | s2  | b3 | _                    | _   | _         | _   | _   | s3         | _   | s1         | <b>s4</b> | _  | _          | _   | _   | _   | _   | _   | _    |
| 1          | _   | _  | _                    | _   | _         | _   | _   | b5         | _   | _          | _         | _  | _          | _   | _   | _   | _   | _   | _    |
| 2          | _   | b2 | _                    | _   | _         | _   | _   | <b>s</b> 3 | _   | s1         | <b>s4</b> | _  | _          | _   | _   | _   | _   | _   | b1   |
| 3          | _   | _  | _                    | _   | _         | _   | _   | _          | _   | _          | _         | s5 | _          | _   | _   | _   | _   | _   | _    |
| 4          | _   | _  | s6                   | s7  | b9        | _   | _   | b12        | b13 | _          | _         | _  | <b>s</b> 8 | _   | _   | _   | _   | _   | _    |
| 5          | _   | _  | s9                   | s7  | <b>b9</b> | _   | _   | b12        | b13 | _          | _         | _  | <b>s</b> 8 | _   | _   | _   | _   | _   | _    |
| 6          | _   | _  | _                    | _   | _         | s10 | _   | r6         | _   | r6         | r6        | _  | _          | _   | b14 | b15 | _   | _   | r6   |
| 7          | _   | _  | _                    | _   | _         | _   | s11 | r7         | _   | <b>r</b> 7 | r7        | _  | _          | r7  | r7  | r7  | b16 | b17 | r7   |
| 8          | _   | _  | s12                  | s7  | <b>b9</b> | _   | _   | b12        | b13 | _          | _         | _  | <b>s</b> 8 | _   | _   | _   | _   | _   | _    |
| 9          | _   | _  | _                    | _   | _         | s10 | _   | r4         | _   | r4         | r4        | _  | _          | _   | b14 | b15 | _   | _   | r4   |
| 10         | _   | _  | _                    | s13 | b9        | _   | _   | b12        | b13 | _          | _         | _  | <b>s</b> 8 | _   | _   | _   | _   | _   | _    |
| 11         | _   | _  | _                    | _   | b10       | _   | _   | b12        | b13 | _          | _         | _  | <b>s</b> 8 | _   | _   | _   | _   | _   | _    |
| 12         | _   | _  | _                    | _   | _         | s10 | _   | _          | _   | _          | _         | _  | _          | b11 | b14 | b15 | _   | _   | _    |
| 13         | _   | -  | _                    | _   | _         | _   | s11 | r8         | _   | r8         | r8        | -  | _          | r8  | r8  | r8  | b16 | b17 | r8   |

Table entries indicate whether to shift (s), reduce (r), or shift and then reduce (b). The accompanying number is the new state when shifting, or the production that has been recognized when (shifting and) reducing

#### Driver for a table-driven LR(1) parser

```
parse_stack.push((null, start_state))
cur_sym : symbol := scan
                                       -- get new token from scanner
loop
   if cur_state = start_state and cur_sym = start_symbol
       return
                                       - - success!
   ar : action_rec := parse_tab[cur_state, cur_sym]
   case ar action
       shift:
           parse_stack.push((cur_sym, ar.new_state))

    – get new token from scanner

           cur_sym := scan
       reduce:
           cur_sym := prod_tab[ar.prod].lhs
           parse_stack.pop(prod_tab[ar.prod].rhs_len)
       shift_reduce:
           cur_sym := prod_tab[ar.prod].lhs
           parse_stack.pop(prod_tab[ar.prod].rhs_len-1)
       error:
           parse_error
```

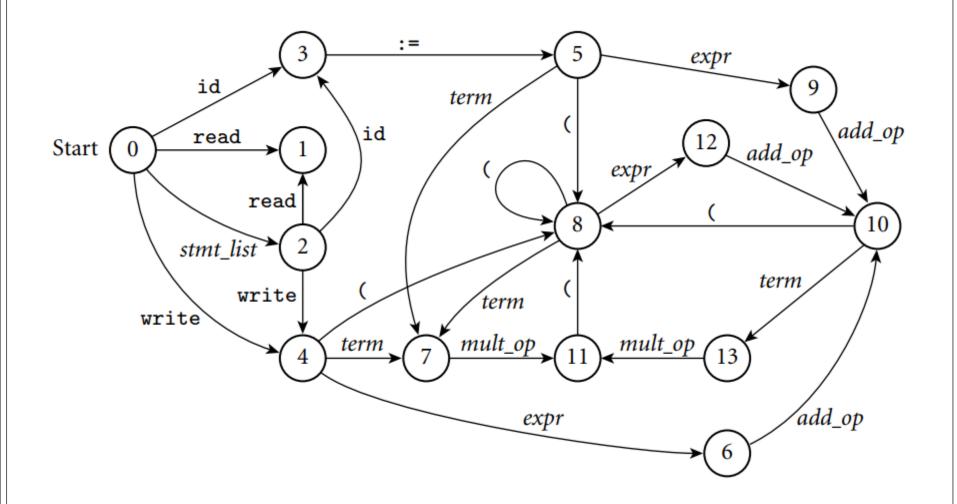

# Parsing summary

- A **scanner** is a DFA
  - it can be specified with a state diagram
- An LL or LR **parser** is a PDA (push down automata)
  - a PDA can be specified with a *state diagram* and a stack
    - the state diagram looks just like a DFA state diagram, except the arcs are labeled with **<input symbol**, **top-of-stack symbol>** pairs, and in addition to moving to a new state the PDA has the option of pushing or popping a finite number of symbols onto/off the stack
  - Early's algorithm does NOT use PDAs, but dynamic programming (c) Paul Fodor (CS Stony Brook) and Elsevier

### Actions

- We can run actions when a rule triggers:
  - •Often used to construct an AST for a compiler.
  - For simple languages, can interpret code directly
  - We can use actions to fix the Top-Down Parsing problems

# Programming

- A compiler-compiler (or parser generator, compiler generator) is a programming tool that creates a parser, interpreter, or compiler from some form of formal description of a language and machine
  - the input is a grammar (usually in BNF) of a programming language
  - the generated output is the source code of a parser
- Examples of parser generators:
  - classical parsing tools: lex, Yacc, bison, flex, ANTLR
  - PLY: python implementation of lex and yacc
  - Python TPG parser
  - **ANTLR** for python

# Classic Parsing Tools

lex - original UNIX Lexical analysis (tokenizing) generator

• create a C function that will parse input according to a set of regular expressions

yacc - Yet Another Compiler Compiler (parsing)

• generate a C program for a parser from BNF rules

**bison** and **flex** ("**f**ast **lex**") - more powerful, free versions of yacc and lex, from GNU Software Fnd'n.

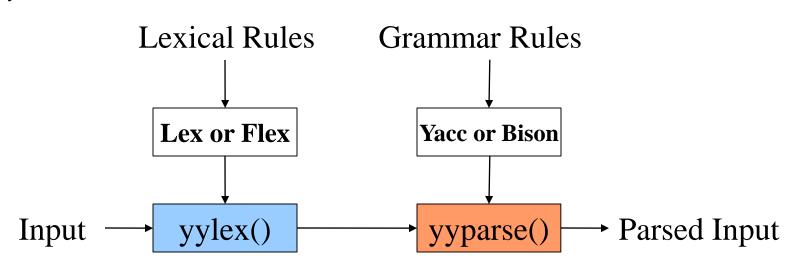

# Classic Parsing Tools

• Lex and Yacc generate C code for your analyzer & parser

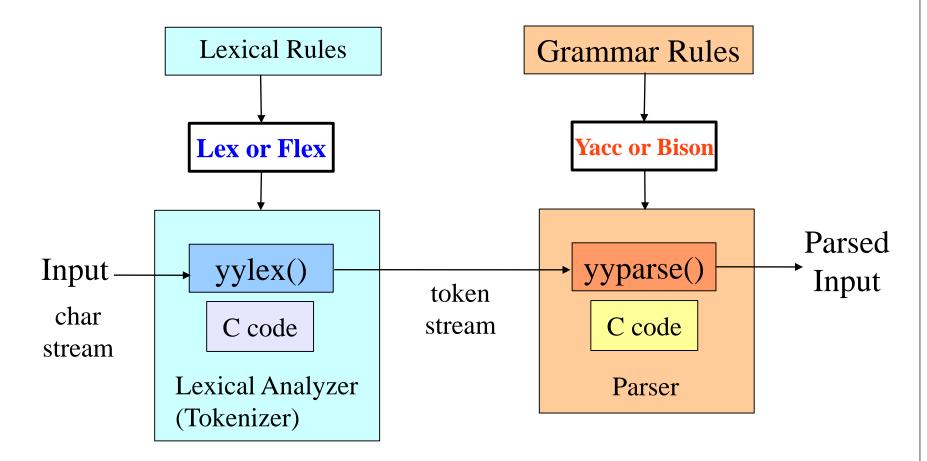

### Lex and Yacc the big picture

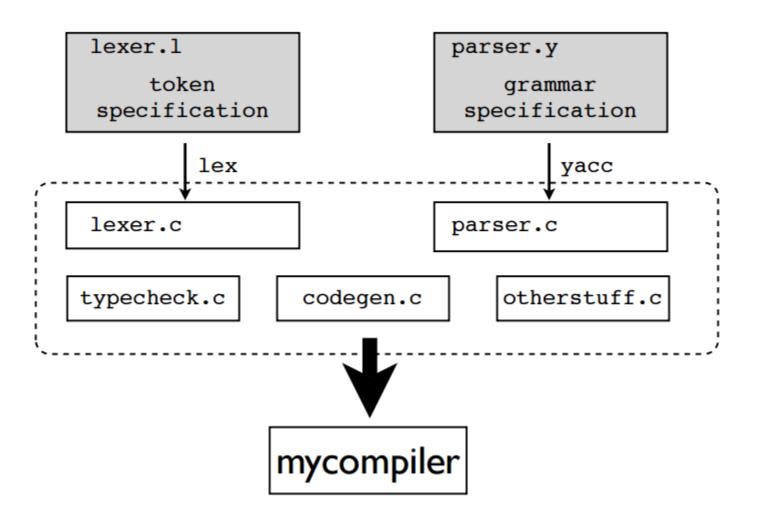

### Lex Example

```
/* lexer.1 */
                                           lexer.1
용 {
                                               token
#include "header.h"
                                           specification
int lineno = 1;
용 }
                                                   lex
응응
[ \t]*; /* Ignore whitespace */
                                           lexer.c
\n { lineno++; }
[0-9]+ { yylval.val = atoi(yytext);
              return NUMBER; }
[a-zA-Z][a-zA-Z0-9]* { yylval.name = strdup(yytext);}
                            return ID; }
\+ { return PLUS; }
- { return MINUS; }
\* { return TIMES; }
\/ { return DIVIDE; }
= { return EQUALS; }
응응
```

### Yacc Example

```
/* parser.y */
용 {
#include "header.h"
용 }
%union {
        char *name;
        int val;
%token PLUS MINUS TIMES DIVIDE EQUALS
%token<name> ID;
%token<val> NUMBER;
응응
start : ID EQUALS expr;
expr : expr PLUS term
         expr MINUS term
          term
```

```
parser.y
grammar
specification
yacc
parser.c
```

### Bison Overview

The programmer puts BNF rules and myparser.y token rules for the parser he wants in a BNF rules and actions for bison source file myparser.y your grammar. run bison to create a C program (\*.tab.c) containing a parser function. > bison myparser.y The programmer must also supply a tokenizer named yylex() myparser.tab.c yylex.c tokenizer function in C parser source code > gcc -o myprog myparser.tab.c yylex.c myprog executable program

- PLY: Python Lex-Yacc = an implementation of lex and yacc parsing tools for Python by David Beazley: <a href="http://www.dabeaz.com/ply/">http://www.dabeaz.com/ply/</a>
- A bit of history:
  - Yacc: ~1973. Stephen Johnson (AT&T)
  - Lex: ~1974. Eric Schmidt and Mike Lesk (AT&T)
  - PLY: 2001

- PLY is not a code generator
- PLY consists of two Python modules
   ply.lex = A module for writing lexers
   Tokens specified using regular expressions
   Provides functions for reading input text
   ply.yacc = A module for writing grammars
  - You simply import the modules to use them
    - The grammar must be in a file

• ply.lex example:

```
import ply.lex as lex
tokens = [ 'NAME','NUMBER','PLUS'.'MINUS'.'TIMES'.
 'DIVIDE', EQUALS' ]
t ignore = '\t'
                                          tokens list specifies
t PLUS \leftarrow r' + r'
                                       all of the possible tokens
t MINUS = r' - '
t TIMES = r' \ *'
                             Each token has a matching
                              declaration of the form
t DIVIDE = r'/'
                                   t TOKNAME
t EQUALS = r' = '
t_NAME = r'[a-zA-Z][a-zA-Z0-9]*'
def t NUMBER(t):
                                  Functions are used when
    r'\d+'
                                    special action code
     t.value = int(t.value)
                                       must execute
    return t
                                    Builds the lexer
lex.lex() # Build the lexer
```

(c) Paul Fodor (CS Stony Br

by creating a master regular expression

Two functions: input() and token() lex.lex() # Build the lexer input() feeds a string lex.input("x = 3 \* 4 + 5 \* 6") into the lexer while True: token() returns the tok = lex.token() next token or None if not tok: break # Use token tok.type t\_NAME  $= r'[a-zA-Z_][a-zA-Z0-9_]*'$ tok.value matching text tok.line Position in input text tok.lexpos

```
token information
import ply.yacc as yacc
                                             imported from lexer
                                     # Import lexer information
import mylexer
                                     # Need token list
tokens = mylexer.tokens
                                             grammar rules encoded
def p assign(p):
                                             as functions with names
      '''assign : NAME EQUALS expr'''
                                                  p rulename
def p expr(p):
      '''expr : expr PLUS term
                                        docstrings contain
                                         grammar rules
               expr MINUS term
                                          from BNF
              | term'''
def p term(p):
      '''term : term TIMES factor
              term DIVIDE factor
               factor'''
def p factor(p):
     '''factor : NUMBER'''
yacc.yacc() # Build the parser
data = "x = 3*4+5*6"
yacc.parse(data) # Parse some text
                  (c) Paul Fodor (CS Stony Brook) and Elsevier
```

- PLY uses LR-parsing
  - Shift-reduce parsing
    - Input tokens are shifted onto a parsing stack

• This continues until a complete grammar rule appears on the top of the stack

• During reduction, rule functions are invoked

Parameter p contains grammar symbol values

- Rule functions generally process values on <u>right</u> <u>hand side</u> of grammar rule
- Result is then stored in left hand side
- Results propagate up through the grammar
- PLY does Bottom-up parsing

### PLY Calculator Example

```
def p assign(p):
    "'assign : NAME EQUALS expr'"
    vars[p[1]] = p[3]
def p expr plus(p):
    "'expr : expr PLUS term'"
    p[0] = p[1] + p[3]
def p_term_mul(p):
    "'term : term TIMES factor"
    p[0] = p[1] * p[3]
def p_term_factor(p):
    '''term : factor'''
   p[0] = p[1]
def p factor(p):
    '''factor : NUMBER'''
    p[0] = p[1]
```

### Build a parse tree using tuples

```
def p_assign(p):
    "'assign : NAME EQUALS expr'"
    p[0] = ('ASSIGN', p[1], p[3])
def p_expr_plus(p):
    "'expr : expr PLUS term""
    p[0] = ('+',p[1],p[3])
def p_term_mul(p):
    '''term : term TIMES factor'''
    p[0] = ('*', p[1], p[3])
def p_term_factor(p):
    '''term : factor'''
    p[0] = p[1]
def p_factor(p):
    '''factor : NUMBER'''
    p[0] = ('NUM', p[1])
```

```
>>> t = yacc.parse("x = 3*4 + 5*6")
>>> t
('ASSIGN','x',('+',
                   ('*',('NUM',3),('NUM',4)),
                   ('*',('NUM',5),('NUM',6))
               ASSIGN
```

### PLY Precedence Specifiers

• Precedence Specifiers (most precedence at bottom):

```
precedence = (
     ('left','PLUS','MINUS'),
     ('left','TIMES','DIVIDE'),
     ('nonassoc', 'UMINUS'),
def p expr uminus(p):
     'expr : MINUS expr %prec UMINUS'
     p[0] = -p[1]
```

### PLY Best Documentation

• Google Mailing list/group:

http://groups.google.com/group/ply-hack

### **TPG**

- TGP is a lexical and syntactic parser generator for Python.
  - YACC is too complex to use in simple cases (calculators, configuration files, small programming languages, ...).
  - You can also add Python code directly into grammar rules and build abstract syntax trees while parsing.

## Python TPG Lexer

- Toy Parser Generator (TPG): <a href="http://cdsoft.fr/tpg">http://cdsoft.fr/tpg</a>
  - Syntax:

```
token <name> <regex> <function> ;
separator <name> <regex>;
```

• Example:

```
token integer '\d+' int;
token float '\d+\.\d*|\.\d+' float;
token rbrace '{';
separator space '\s+';
```

# Python TPG Lexer

• Embed TPG in Python:

```
import tpg
class Calc:
 r"""
 separator spaces: '\s+' ;
 token number: '\d+';
 token add: '[+-]';
 token mul: '[*/]';
 ** ** **
```

Try it in Python: download TGP from

http://cdsoft.fr/tpg
(c) Paul Fodor (CS Stony Brook) and Elsevier

- Defining the grammar:
  - Non-terminal productions:

```
START -> Expr ;
Expr -> Term ( add Term ) * ;
Term -> Fact ( mul Fact ) * ;
Fact -> number | '\(' Expr '\)' ;
```

```
import tpg
class Calc:
 r""
 separator spaces: '\s+' ;
 token number: '\d+';
 token add: '[+-]';
 token mul: '[*/]';
 START -> Expr ;
 Expr -> Term ( add Term )* ;
 Term -> Fact ( mul Fact )* ;
 Fact -> number | '\(' Expr '\)' ;
 ** ** **
```

• Reading the input and returning values:

```
separator spaces: '\s+' ;
token number: '\d+' int ;
token add: '[+-]' make op;
token mul: '[*/]' make op;
• Transform tokens into defined operations:
   def make op(s):
     return {
     '+': lambda x,y: x+y,
     '-': lambda x,y: x-y,
     '*': lambda x,y: x*y,
     '/': lambda x,y: x/y,
     }[s]
```

- After a terminal symbol is recognized we will store it in a Python variable: for example to save a number in a variable n: number/n.
- Include Python code example:

```
Expr/t -> Term/t ( add/op Term/f $t=op(t,f)$ )* ;
Term/f -> Fact/f ( mul/op Fact/a $f=op(f,a)$ )* ;
Fact/a -> number/a | '\(' Expr/a '\)' ;
```

```
import math
                                    # Simple calculator calc.py
import operator
import string
import tpg
def make op(s):
        return {
               '+': lambda x,y: x+y,
               '-': lambda x,y: x-y,
               '*': lambda x,y: x*y,
                '/': lambda x,y: x/y,
        }[s]
class Calc(tpg.Parser):
        ~"""
        separator spaces: '\s+' ;
        token number: '\d+' int ;
        token add: '[+-]' make op ;
        token mul: '[*/]' make op ;
        START/e -> Term/e ;
106
                        (c) Paul Fodor (CS Stony Brook) and Elsevier
```

```
Term/t -> Fact/t ( add/op Fact/f $t = op(t,f) $) *;
      Fact/f -> Atom/f ( mul/op Atom/a f = op(f,a) ) *;
      Atom/a -> number/a | '\(' Term/a '\)' ;
      11 11 11
calc = Calc()
if tpg. python == 3:
    operator.div = operator.truediv
    raw input = input
expr = raw input('Enter an expression: ')
print(expr, '=', calc(expr))
```

```
#!/usr/bin/env python
# Larger example: scientific calc.py
import math
import operator
import string
import tpg
if tpg.__python == 3:
    operator.div = operator.truediv
    raw input = input
def make op(op):
    return {
         '+'
               : operator.add,
         1 _ 1
               : operator.sub,
         1 🛠 1
               : operator.mul,
         1/1
               : operator.div,
         1 응 1
               : operator.mod,
         1 🔨 1
               : lambda x,y:x**y,
         1 * * 1
               : lambda x,y:x**y,
         'cos' : math.cos,
         'sin' : math.sin,
         'tan' : math.tan,
         'acos': math.acos, (c) Paul Fodor (CS Stony Brook) and Elsevier
```

```
'asin': math.asin,
        'atan': math.atan,
        'sqr' : lambda x:x*x,
        'sqrt': math.sqrt,
        'abs' : abs,
        'norm': lambda x,y:math.sqrt(x*x+y*y),
   [qo] {
class Calc(tpg.Parser, dict):
   r"""
       separator space '\s+' ;
       token pow op '\^|\*\*' $ make op
       token add op '[+-]' $ make op
       token mul op \lceil (*/\$) \rceil $ make op
       token funct1 '(cos|sin|tan|acos|asin|atan|sqr|sqrt|abs)\b' $ make op
       token funct2 '(norm)\b' $ make op
       token real
                       '(\d+\.\d*|\d*\.\d+)([eE][-+]?\d+)?|\d+[eE][-+]?\d+'
                 $ float
       token integer '\d+' $ int
       token VarId '[a-zA-Z]\w*'
```

```
START/e ->
                     $ e=self.mem()
     'vars'
     VarId/v '=' Expr/e $ self[v]=e
     Expr/e
Var/$self.get(v,0)$ -> VarId/v ;
) *
) *
Fact/f ->
     add op/op Fact/f
                          $f=op(0,f)
     Pow/f
Pow/f -> Atom/f ( pow_op/op Fact/e $ f=op(f,e)
          )?
```

```
Atom/a ->
           real/a
           integer/a
          Function/a
          Var/a
          '\(' Expr/a '\)'
   Function/y ->
           funct1/f '\(' Expr/x '\)'
                                            funct2/f'('Expr/x1','Expr/x2')' $ y = f(x1,x2)
11 11 11
def mem(self):
   vars = sorted(self.items())
   memory = [ "%s = %s"%(var, val) for (var, val) in vars ]
   return "\n\t" + "\n\t".join(memory)
```

```
print("Calc (TPG example)")
calc = Calc()
while 1:
    l = raw_input("\n:")
    if 1:
        try:
        print(calc(1))
    except Exception:
        print(tpg.exc())
else:
    break
```

### AntLR

ANother Tool for Language Recognition is an LL(k) parser and translator generator tool which can create

- lexers
- parsers
- abstract syntax trees (AST's)

in which you describe the language grammatically and in return receive a program that can recognize and translate that language

### Tasks Divided

- Lexical Analysis (scanning)
- Semantic Analysis (parsing)
- Tree Generation
  - Abstract Syntax Tree (AST) is a structure which keeps information in an easily traversable form (such as operator at a node, operands at children of the node)
  - •ignores form-dependent superficial details
- Code Generation

### The Java Code

• The code to invoke the parser: import java.io.\*; class Main { public static void main(String[] args) { try { // use DataInputStream to grab bytes MyLexer lexer = new MyLexer( new DataInputStream(System.in)); MyParser parser = new MyParser(lexer); int x = parser.expr(); System.out.println(x); } catch(Exception e) { System.err.println("exception: "+e);

#### **Abstract Syntax Trees**

- Abstract Syntax Tree: Like a parse tree, without unnecessary information
- Two-dimensional trees that can encode the structure of the input as well as the input symbols
- An AST for (3+4) might be represented as

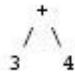

No parentheses are included in the tree!